Понятие презентации и слайдов. Создание и сохранение презентации.

# • Презентация - это ...

# **Что такое?**

*Презентация (от англ. «presentation» представление) – представление чего-то нового*

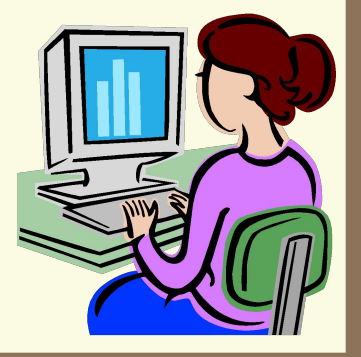

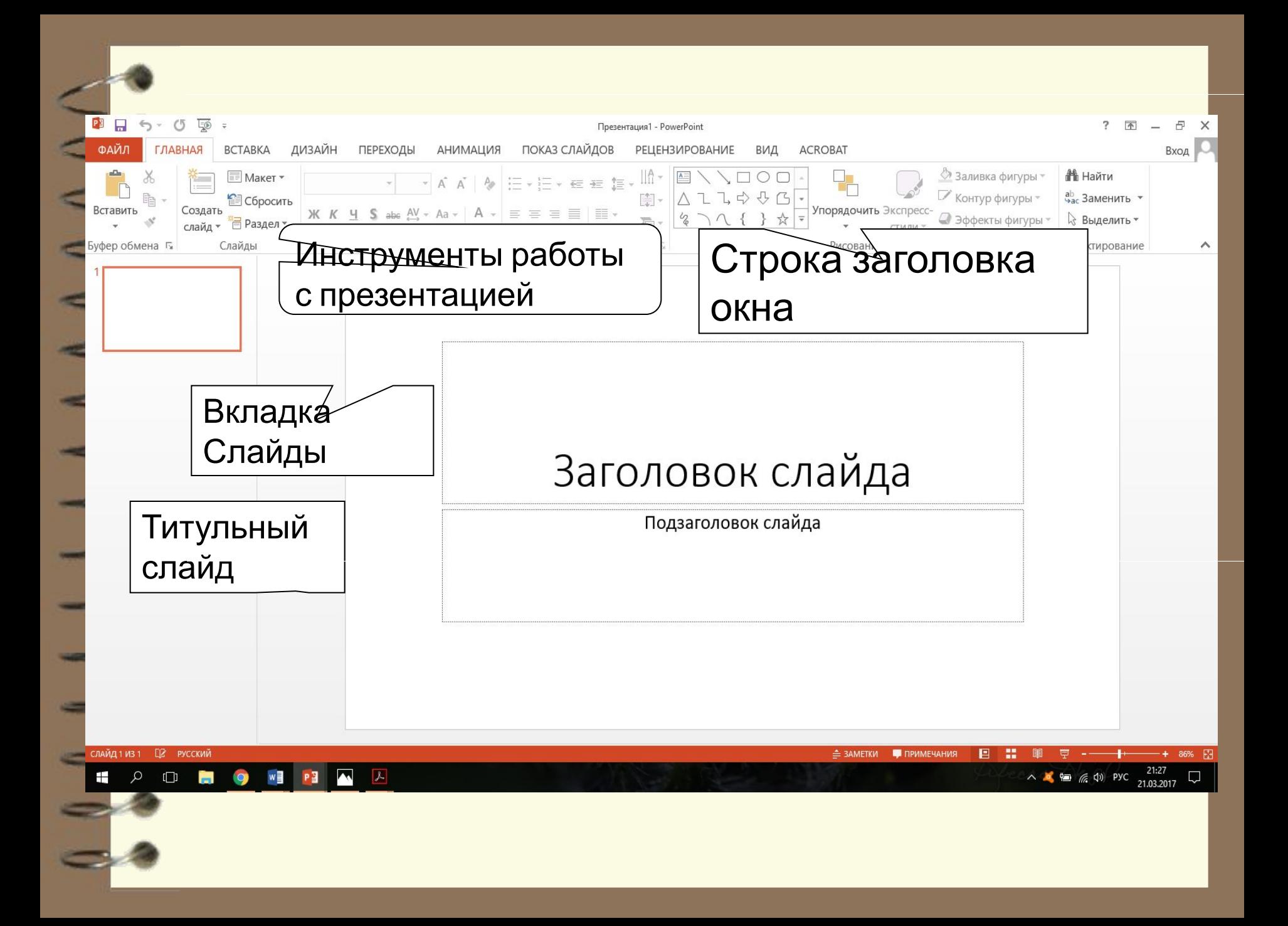

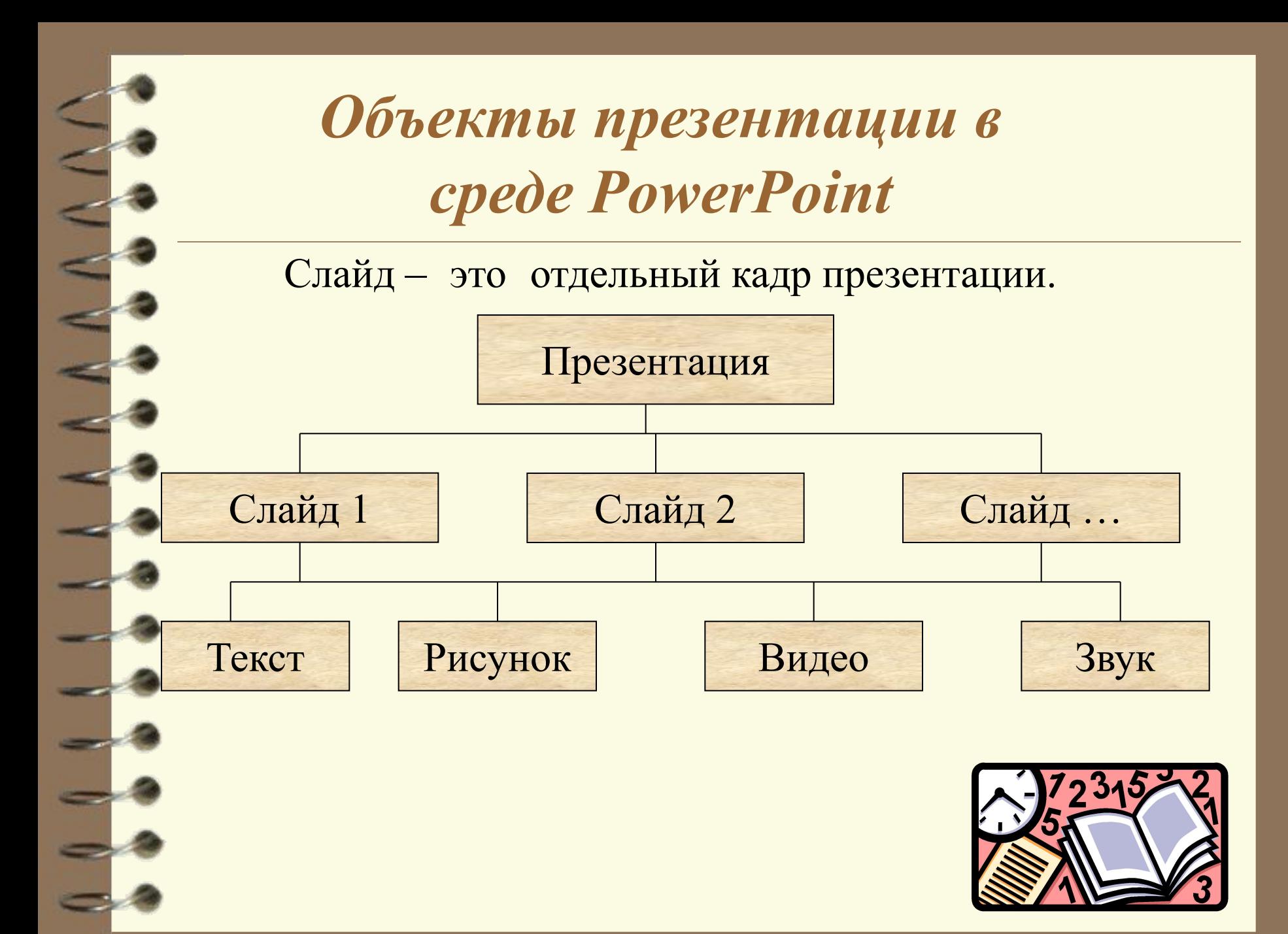

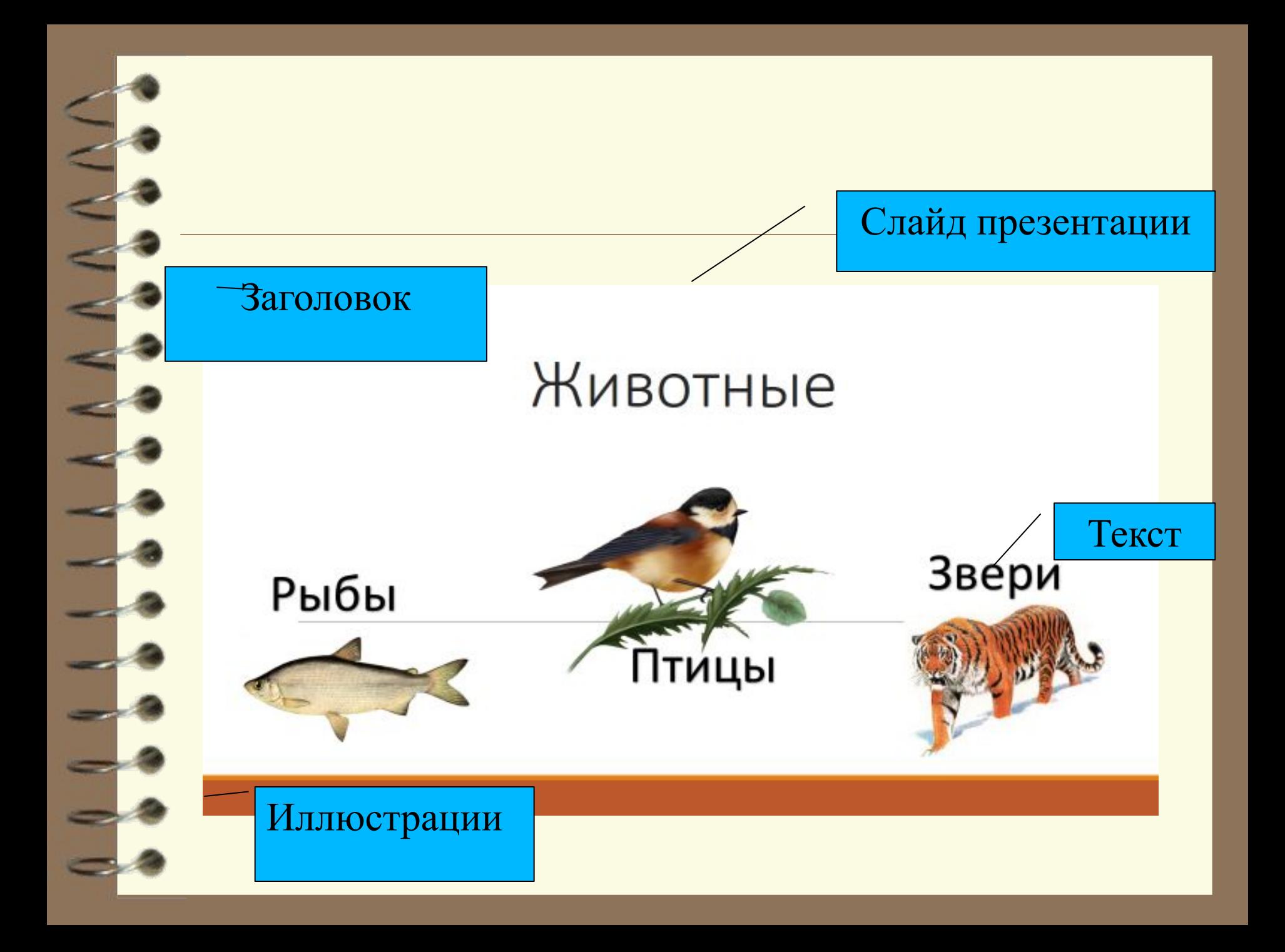

## **Ответь на вопросы**

- С чего начинается презентация? Чем она заканчивается?
- Какие объекты размещены на титульном слайде презентации?
- О чем рассказывается на втором слайде? Какой у него заголовок?
- Соответствует ли заголовок третьего слайда его содержанию? Обоснуй свой ответ.
- О чем рассказывается на 4-ом слайде? Какие объекты размещены на нем?

## **Планирование Создание**

- ∙ **Подготовка текста**
- ∙ **Подбор фотографий и рисунков**
- ∙ **Упорядочивание** 
	- **материала**

- ∙ Создание слайдов
- ∙ Оформление презентации
- ∙ Ввод текста
- ∙ Размещение

рисунков

Craig 2 Craig 1 О нас Ham rygecurie 3-A Deno mono Thouseumo aver *Domo 2* Pomo 1

### **Алгоритм создания компьютерной презентации**

1.Размести на титульном слайде название компьютерной презентации и короткие сведения об авторе или авторах.

2.Добавь к презентации нужное количество слайдов.

3.Размести отобранный материал на слайдах.

4.Создай слайд, на котором размести список источников, откуда брались сведения для презентации и поблагодари слушателей за внимание

5.Сохрани презентацию

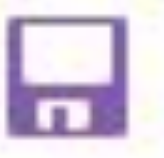